### *IFT 1015 - Boucles*

Professeur: Stefan Monnier

### B. Kégl, S. Roy, F. Duranleau, S. Monnier Département d'informatique et de recherche opérationnelle Université de Montréal

hiver 2006

### *Au programme*

- Boucles en général
- Boucles while, do . . . while et for
- Indentation
- Keyboard.error() et Keyboard.isEof()
- Boucles infinies
- Les erreurs  $\pm 1$
- Boucles imbriquées

[Tasso:4], [Niño: 12.3, 12.6, 12.7]

"pour chacun des 8 oeufs, séparer le jaune du blanc"

au lieu de

"prendre le  $1^{\mathrm{er}}$  oeuf, séparer le jaune du blanc" "prendre le  $2^{\rm e}$  oeuf, séparer le jaune du blanc"

. . .

"prendre le  $8^{\rm e}$  oeuf, séparer le jaune du blanc"

Calculer le prix de 100 billets d'avions:

- répéter le code du calcul 100 fois?
- et si l'usager peut déterminer le nombre de billets lors de l'exécution?

Boucles (structures de répétition)

moyens d'effectuer des répétitions

### *Principe fondamental d'une boucle*

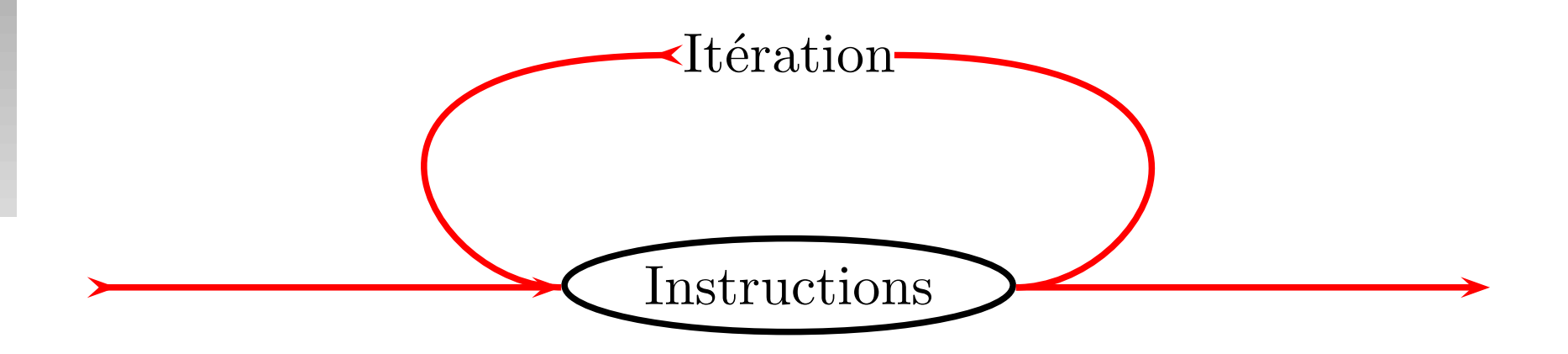

*Itération*: un processus dans lequel une opération est effectuée plus d'une fois

Combien de fois?

- il faut éventuellement arrêter l'itération
- quand une condition devient fausse: boucle  $while$  (tant que)
- $n$  fois: boucle  $for (pour)$

### La boucle while

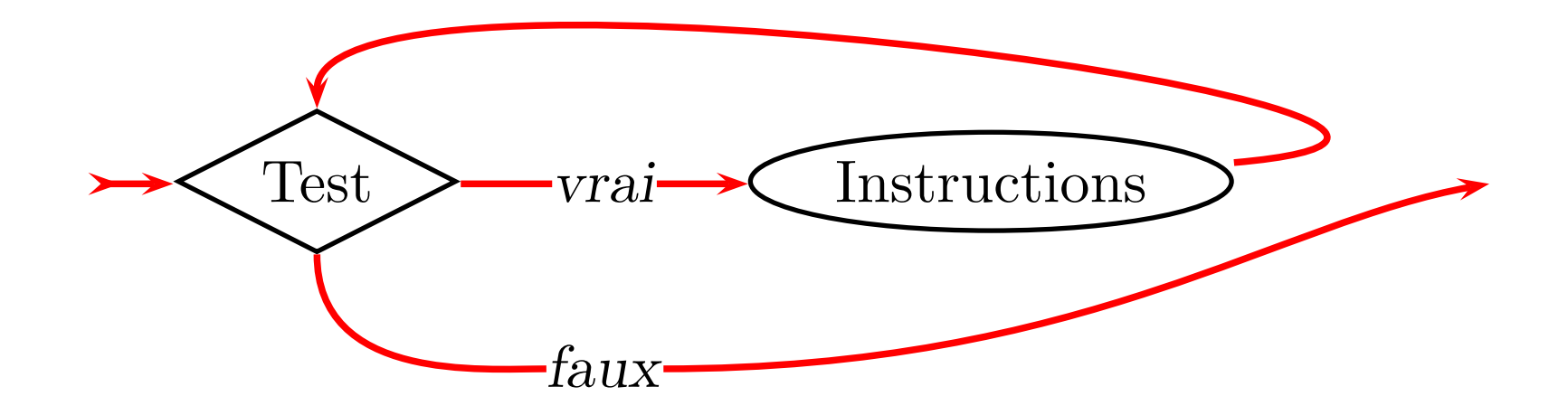

Si le test est

- *vrai* ⇒ on entre dans la boucle (une première fois ou à nouveau)
- *faux* ⇒ on contourne la boucle et l'exécution poursuit son cours

Après l'exécution du corps, on retourne à l'évaluation du test

- 1. Poser la question: "Désirez-vous du sucre?"
- 2. Attendre la réponse.
- 3. WHILE la réponse est "OUI":
- 4. Prendre un morceau de sucre.
- 5. Déposer le morceau dans la tasse.
- 6. Poser la question:
- 7. "Désirez-vous un autre morceau de sucre?"
- 8. Attendre la réponse.

Si l'évaluation du test est toujours  $vrai$ , on bouclera à l'infini

• erreur difficile à trouver

Pour éviter

- il doit y avoir une dépendance entre le test et le corps de la boucle
- · dans l'exemple: le test dépend de la réponse de l'usager

### *Exemple: Machine à café numérique*

1. Poser la question: "Combien de morceaux de sucre d´esirez-vous?" 2. Attendre la r´eponse. 3. n = 0. 4. WHILE n < r´eponse: 5. Prendre un morceau de sucre. 6. D´eposer le morceau dans la tasse. 7. n = n + 1.

### *<u>Un schéma fréquent de boucles</u>*

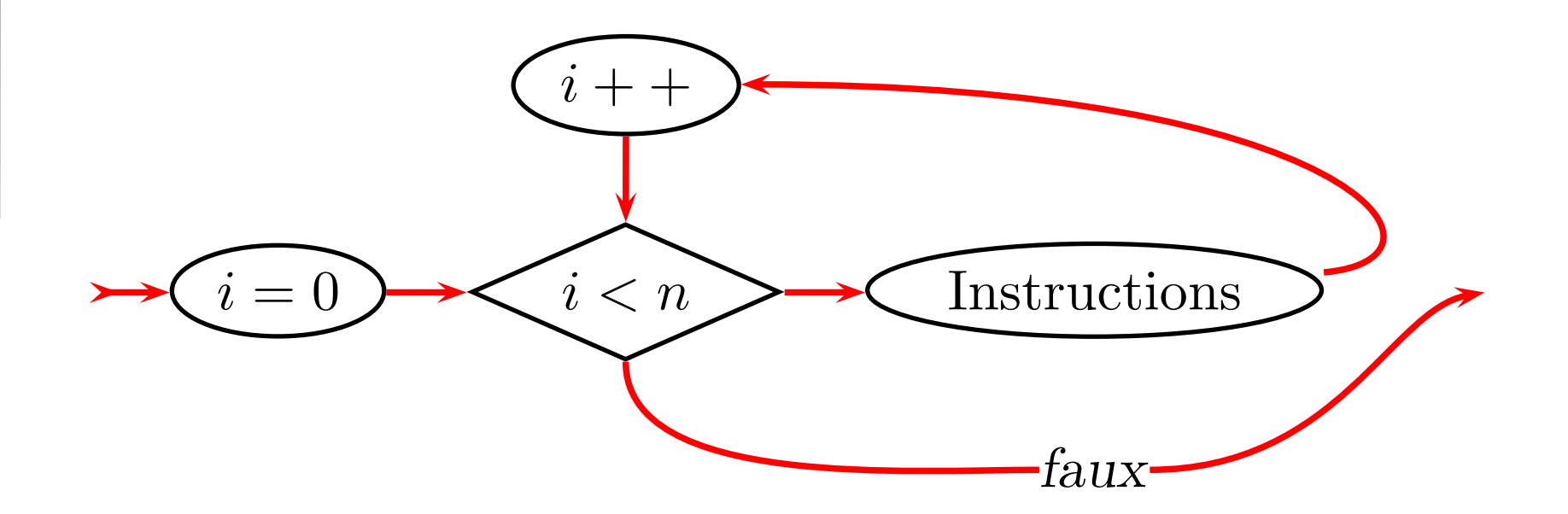

Boucle for: spécialisation d'une boucle while

- $\bullet$  but: exécuter les instructions  $n$  fois
- compteur  $i = 0, 1, \ldots, n 1$ : initialisé, incrémenté
- variantes:  $i = initVal, i-, i >=0, i += 2, i += 10$

### *Exemple* for *en pseudocode*

- 1. Poser la question:
	- "Combien de morceaux de sucre désirez-vous
- 2. Attendre la réponse.
- $3.$  FOR  $i = 1$  TO réponse:
- 4. Prendre un morceau de sucre.
- 5. Déposer le morceau dans la tasse.
	- L'initialisation et le test de fin de boucle sont "camouflés" dans la spécification de l'intervalle  $i = 1$  TO réponse
	- L'incrémentation est implicite

Afficher les nombres pairs entre 0 et  $n$  (inclusivement)

- 1. FOR  $i = 0$  TO n STEP 2
- 2. Afficher i.

### Équivalent à

1.  $i = 0$  $2.$  WHILE i  $\leq$  n: 3. Afficher i.  $4. i +2$ 

Afficher les nombres pairs entre 0 et  $n$  exclusivement pour  $n$ 

```
1. FOR i = 0 TO n-1 STEP 2
```

```
2. Afficher i.
```
1.  $i = 0$ 2. WHILE  $i \le n-1$  ou WHILE  $i \le n$ : 3. Afficher i.  $4. i +2$ 

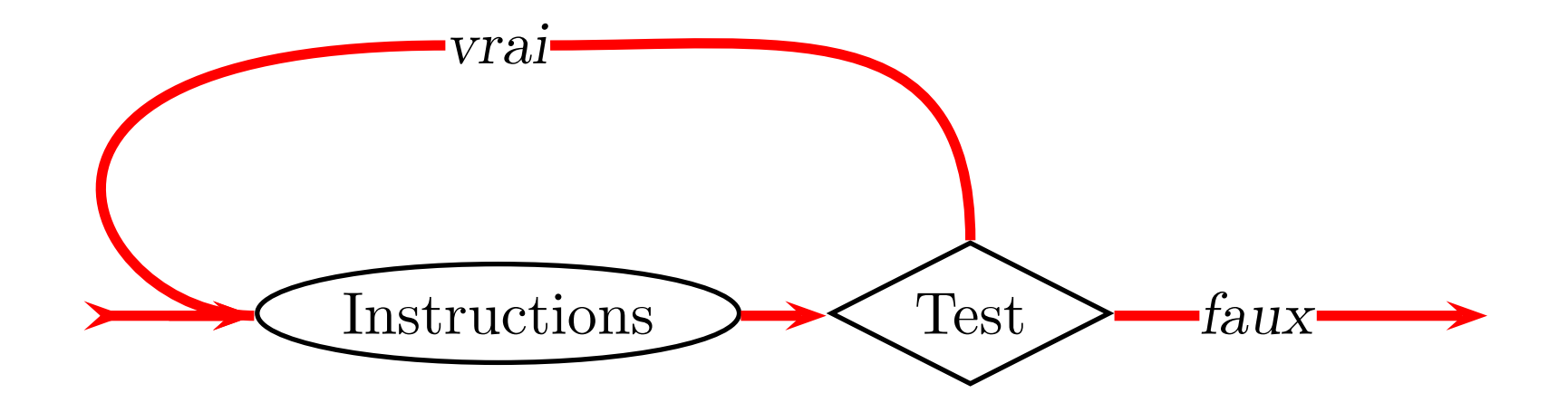

Entrer dans la boucle inconditionnellement

Exemple: saisie au clavier avec vérification

- 1. DO
- 2. Demander l'entrée.
- 3. Attendre la réponse.
- 4. WHILE réponse est invalide

# **Et tout ceci, en Java?**

### *La boucle* while

Objectif: répéter un groupe d'instructions tant qu'une condition est satisfaite

while (<condition>) <instruction>

- $\bullet$  normalement  $\langle$ instruction> = bloc d'instructions
- comme pour  $\pm f$ : toujours utiliser un bloc d'instructions

Objectif: répéter un groupe d'instructions tant qu'une condition est satisfaite, mais au moins une fois

```
do
   <instruction>
while (<condition>)
```
- utilisé rarement
- $\bullet$  normalement  $\langle$ instruction $\rangle$  = bloc d'instructions
- comme pour  $\text{while}:$  toujours utiliser un bloc d'instructions

### *La boucle* for

Schéma fréquent

```
int i = start;
while (i < end) {
   <séquence d'instructions>
   i++;}
```
Même programme avec for

```
for (int i = start; i < end; i++) {
   <séquence d'instructions>
}
```
Objectif: répéter un groupe d'instructions  $n$  fois (où  $n$  est pré-spécifié)

```
for (<init>; <condition>; <pas>)
   <instruction>
```
- $\bullet$  normalement  $\langle$ instruction> = bloc d'instructions
- comme pour  $\text{while}:$  toujours utiliser un bloc d'instructions

### *La boucle* for

En principe:  $for$  peut contenir n'importe quoi Le plus souvent:

 $\bullet$   $\langle$ init $\rangle$  initialise un compteur:

int  $i = 0$ 

 $\bullet$  <pas> in/décrémente le compteur:

 $i++$  ou  $i = 5$ 

• <condition> vérifie si le compteur est plus grand/plus petit qu'un seuil:

 $i \leq 10$  ou  $i > 0$ 

### *Attention!*

int  $n = 0;$ while  $(n < 10)$ ; System.out.println(n);  $n = n + 1;$ 

### *Attention!*

int  $n = 0;$ while  $(n < 10)$ ; System.out.println(n);  $n = n + 1;$ 

### Boucle infinie!!

### *Attention!*

```
int n = 0;while (n < 10) {
  System.out.println(n);
  n = n + 1;}
```
Toujours utiliser des blocs

### *Indentation*

#### Toujours faire attention de bien indenter en fonction des blocs

#### **Bon exemple Mauvais exemple**

```
int nb;
boolean valide = false;
do {
  System.out.print(
    "Entrez un nombre entre 1 et 100: ");
  nb = Keyboard.readInt();if ((nb < 1) || (nb > 100))System.err.println("Entrée invalide.");
  } else {
    valide = true;
  }
} while (!valide);
```

```
int nb;
   boolean valide = false;
do {
System.out.print(
"Entrez un nombre entre 1 et 100: ");
 nb = Keyboard.readInt();
if ((nb < 1) || (nb > 100))System.err.println("Entrée invalide.");
} else {
valide = true;
}
} while (!valide);
```
Toute instruction dans un même bloc doit débuter à la même colonne Indentation d'au moins deux espaces (par rapport au bloc englobant) englobant { indenté ... } ...

Même nombre d'espaces pour tous les blocs

```
englobant1
{
  indenté1
  ...
  englobant2
  {
    indenté2
     ...
  }
}
```
Instruction coupée: la suite doit être indentée.

De préférence, couper avant un opérateur plutôt qu'après.

```
grandTotal = total + fraisBase
```
+ (int)((total + taxe)  $\star$  TVQ + 0.5) + etc;

```
System.out.println("Le cercle de rayon "
                   + r + " a un perimètre de "
                   + p);
```
## **Enfin, plus d'exemples**

Saisie au clavier avec vérification

- lire un entier au clavier
- si l'usager entre autre chose qu'un entier, recommencer la lecture
- tant que ce n'est pas un entier valide

Quel type de boucle?

• on doit lire au moins une fois  $\Rightarrow$  do ... while

### *Exemple 1*

L'algorithme (pseudocode):

1. DO

- 2. Lire n.
- 3. WHILE n n'est pas un entier.

### A *propos de Keyboard*

#### Keyboard.error(): expression booléenne

 $\bullet$  true si la dernière lecture faite avec Keyboard.read...() a généré une erreur

#### Exemples

- $\bullet$  Keyboard.readDouble(), l'usager a tapé une lettre
- $\bullet$  Keyboard.readInt (), l'usager a tapé un nombre réel

### *Exemple 1: premier essai*

int n; do { n = Keyboard.readInt(); } while (Keyboard.error());

### *Exemple 1: premier essai*

int n; do { n = Keyboard.readInt(); } while (Keyboard.error());

#### Messages?

### Exemple 1:  $2^e$  essai

### int n;

#### do {

- System.out.print("Entrez un entier: ");
- $n = Keyboard.read.net()$ ;

```
} while (Keyboard.error());
```
### Exemple 1:  $2^e$  essai

## int n;

#### do {

- System.out.print("Entrez un entier: ");
- $n = Keyboard.read.net()$ ;
- } while (Keyboard.error());

#### Message d'erreur?

```
int n;
do {
  System.out.print("Entrez un entier: ");
  n = Keyboard.readInt();
  if (Keyboard.error()) {
    System.err.println("Entrée invalide.");
  }
} while (Keyboard.error());
```

```
int n;
do {
  System.out.print("Entrez un entier: ");
  n = Keyboard.readInt();
  if (Keyboard.error()) {
    System.err.println("Entrée invalide.");
  }
} while (Keyboard.error());
```
redondance et cohérence?

```
int n; // le nombre lu.
boolean invalide; // indique une erreur de lecture.
do {
  System.out.print("Entrez un entier: ");
 n = Keyboard.readInt();
  // un premier test pour signaler l'erreur:
  invalide = Keyboard.error(); // appelée 1 seule fois!
  if (invalide) {
    System.err.println("Entrée invalide.");
  }
} while (invalide);
```
### *Exemple 2*

#### Somme d'une séquence

- lire une séquence de nombre au clavier
- tant qu'une fin d'entrée n'est pas lue
- calculer leur somme

Quel type de boucle?

• fin d'entrée peut se produire avant le premier nombre  $\Rightarrow$  while

### *Fin d'entrée*

Comment signaler la fin des commandes ou entrées

- C-d, si on lit au clavier
- fin de fichier, si on lit d'un fichier

#### Comment détecter?

- Keyboard.isEof(): expression booléenne
- true si la fin d'entrée a été lue lors de la dernière Keyboard.read...()

### *Exemple 2: algorithme*

Algorithme (pseudocode):

```
1. somme = 0
```

```
2. Lire valeur.
```

```
3. WHILE la fin d'entrée n'est pas lu:
```
- 4. somme += valeur
- 5. Lire valeur.

#### ou

```
1. somme = 0
```
#### 2. DO

```
3. Lire valeur.
```

```
4. IF la fin d'entrée n'est pas lu:
```

```
5. somme += valeur
```

```
6. WHILE la fin d'entrée n'est pas lu.
```

```
int somme = 0; \frac{1}{2} \frac{1}{2} \frac{1}{2} initialisation de la som
int valeur = Keyboard.readInt(); // valeur courante, lere le
```

```
// Tant que PAS à la fin d'entrée (d'où le '!').
while (!Keyboard.isEof()) {
  somme += valeur; \sqrt{2} accumulation de la somme.
 valeur = Keyboard.readInt(); // lecture de la valeur suivant
}
```
// Affichage de la somme produite. System.out.println("La somme est " + somme);

#### Affectation  $+$  arithmétique

 $n += v \equiv n = n + v$  $n -= v \equiv n = n - v$  $n \ast = v \equiv n = n \ast v$  $n$  /=  $v \equiv n = n$  / v

#### Incrémenter/décrémenter

$$
n++ \simeq ++n \equiv n += 1 \equiv n = n + 1
$$
  
 $n-- \simeq --n \equiv n -= 1 \equiv n = n - 1$ 

- étant donné le solde initial, le solde souhaité et le taux d'intérêt, combien d'années seront nécessaires pour atteindre le solde souhaité
- au lieu d'utiliser la formule, on simule le calcul

Algorithme (pseudocode):

```
1. ans = 0;
```
- 2. WHILE solde n'atteint pas à solde souhaité
- 3. incrémenter ans
- 4. ajouter l'intérêt au solde

### *Exemple 3: solution*

```
int years = 0;double balance = 1000;
double targetBalance = 1500;
double rate = 5; // en \textdegree.
while (balance < targetBalance) {
   years++;
   double interest = balance \star rate / 100;
   balance += interest;
}
System.out.println(years + " years are needed");
```
### *Les erreurs* ±1

```
int years = 1; // devrait être 0
double balance = 1000;
double targetBalance = 1500;
double rate = 5; // en \textdegreewhile (balance < targetBalance) {
   years++;
   double interest = balance \star rate / 100;
   balance += interest;
}
System.out.println(years + "
   years are needed to reach " + targetBalance);
```
### *Les erreurs* ±1

```
int years = 1; // devrait être 0
double balance = 1000;
double targetBalance = 1500;
double rate = 5; // en \textdegreewhile (balance < targetBalance) {
   years++;
   double interest = balance \star rate / 100;
   balance += interest;
}
System.out.println(years + "
   years are needed to reach " + targetBalance);
```
Tester dans les cas simples ou extrêmes

### *Boucles infinies*

```
int years = 0;double balance = 1000;
while (years \langle 20 \rangle {
   double interest = balance \star rate / 100;
   balance += interest; // years++; manque
}
int years = 20;
double balance = 1000;
while (years > 0) {
   years++; // devrait être years--
   double interest = balance \star rate / 100;
   balance += interest;
}
```
### *Boucles infinies*

```
int years = 0;double balance = 1000;
while (years \langle 20 \rangle {
   double interest = balance \star rate / 100;
   balance += interest; // years++; manque
}
int years = 20;
double balance = 1000;
while (years > 0) {
   years++; // devrait être years--
   double interest = balance \star rate / 100;
   balance += interest;
}
```
Assurer que la condition du while deviendra éventuellement fausse

### *Exemple boucles imbriquees: objectif ´*

afficher []  $[$ [] $[$  $[$   $[$   $[$   $[$   $[$   $[$   $]$  $[$ [][][][] [][][][][]  $[$ ][][][][][][] [][][][][][][] [][][][][][][][]

### *Exemple boucles imbriquées: étapes*

#### Etape 1 ´

```
int maxWidth = 7;
for (int i = 0; i < maxWidth; i++) {
   <afficher [] (i+1) fois>;
   <afficher une fin de ligne>;
}
Etape 2 ´
{
   for (int j = 0; j < i+1; j++)System.out.print("[]");
   System.out.println();
```
}

### *Exemple boucles imbriquees: solution ´*

int maxWidth =  $7$ ; for (int i =  $0; i <$  maxWidth; i++) { for (int  $j = 0; j < i+1; j+1$ ) System.out.print("[]"); System.out.println();

}

### *Boucles imbriquees ´*

Les instructions dans une boucle sont arbitraires  $\Rightarrow$  elles peuvent être d'autres boucles

Décomposer les problèmes en sous-problèmes plus simples

Exercices:

- afficher un rectangle avec seulement ses bordures
- afficher un triangle rectangle isocèle pour chaque orientation
- afficher un cercle plein!

### *Exemple 4: probleme `*

- même problème qu'au Lab 2
- générer un nombre aléatoire entre 1 et 100
- donner cinq chances à l'usager pour deviner
- avec indice de trop grand/trop petit

Quel type de boucle?

• exemple d'une répétition avec compteur  $\Rightarrow$  boucle  $for$ 

### *Exemple 4: algorithme*

- 1. Générer un nombre aléatoire entre 1 et 100.
- 2. Afficher: "Devinez un nombre entre 1 et 100 en 5 essais.
- $3.$  FOR essai = 1 TO 5:
- 4. Afficher: "Essai #"
- 5. Afficher essai.
- 6. Lire nombre.
- 7. IF nombre < magique:
- 8. Afficher: "Trop petit!"
- 9. ELSE IF nombre > magique:
- 10. Afficher: "Trop grand!"
- 11. ELSE:
- 12. Afficher: "Réussi!"
- 13. Quitter.
- 14. Afficher: "Perdu!"

### *Exemple 4: code*

```
int nombreADeviner = (int) (Math.random() * 100) + 1;
System.out.println(
  "Devinez un nombre entre 1 et 100 en 5 essais.");
for (int esNum = 1; esNum \le 5; esNum++) {
  System.out.print("Essai #" + esNum + ": ");
  int devine = Keyboard.readInt();
  if (devine != nombreADeviner)
    System.out.println("Trop " + (devine > nombreADeviner
                                   ? "grand!" : "petit!"));
  else {
    System.out.println("Réussi!");
    System.exit(0);
  }
}
System.out.println("Perdu!");
```
- l'usager peut spécifier le nombre d'essais
- vérification d'entrée

Variante avancée

• en moyenne, combien d'essais sont nécessaires pour trouver le nombre?